# **Web Apps don't need no manual testing**

### **by Hendrik [Wallbaum](https://hendrikwallbaum.de/)**

# **Web Apps don't need no manual testing**

### **by Hendrik [Wallbaum](https://hendrikwallbaum.de/)**

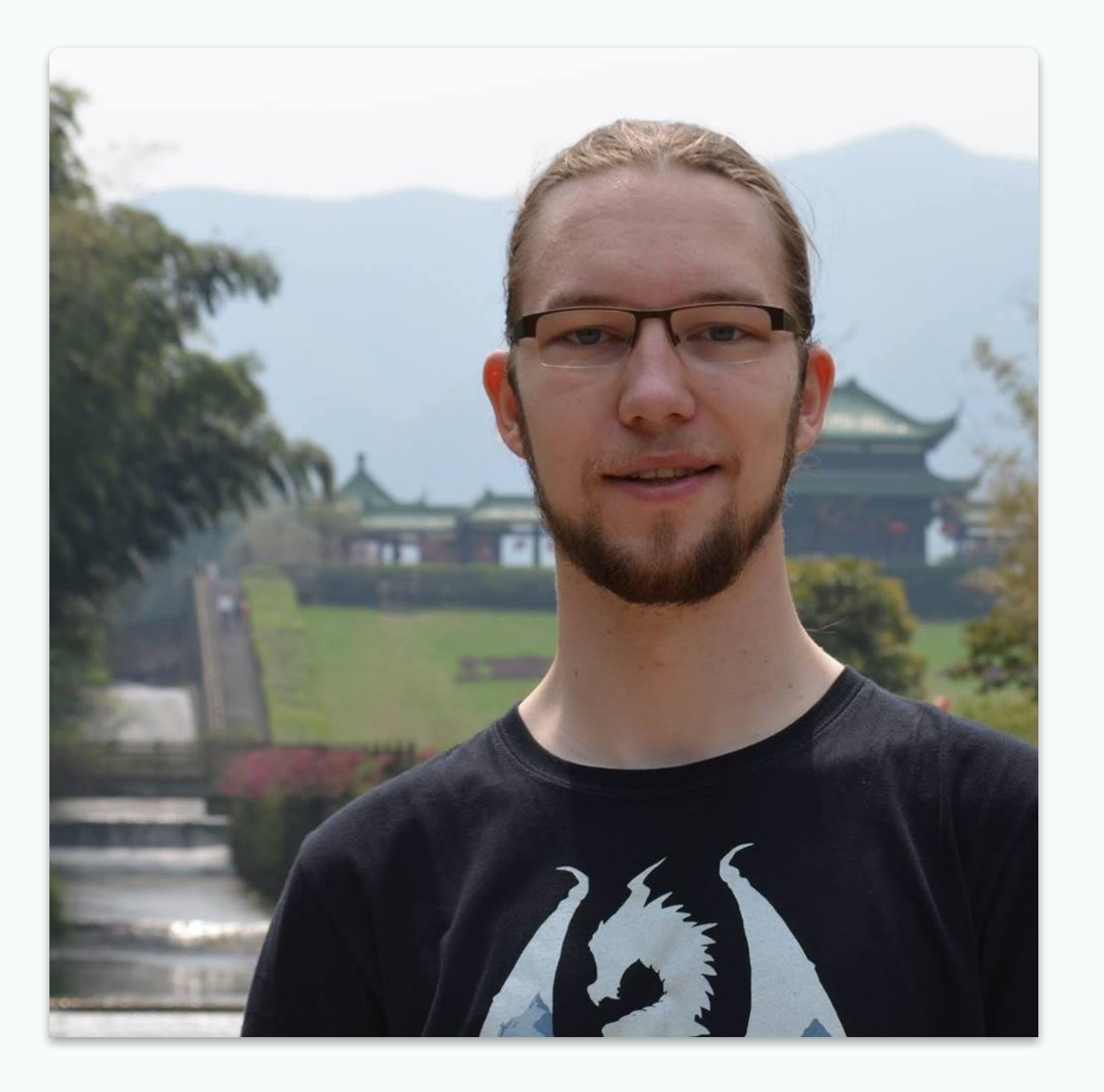

## **Hendrik**

Developer for fun Consultant @ [Netlight](https://netlight.com/)

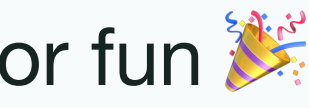

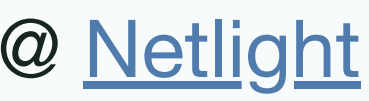

# **The why and how of Endto-End testing for Web Apps.**

# Testing - Why we do it

- Find bugs before users do
- Ensure we fulfill specification
- Help future developers

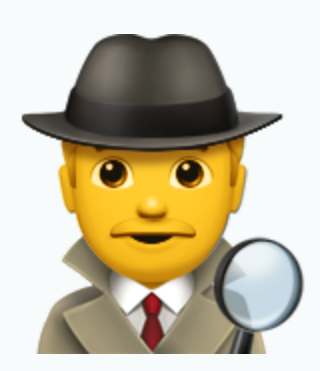

# **Story time**

5/44

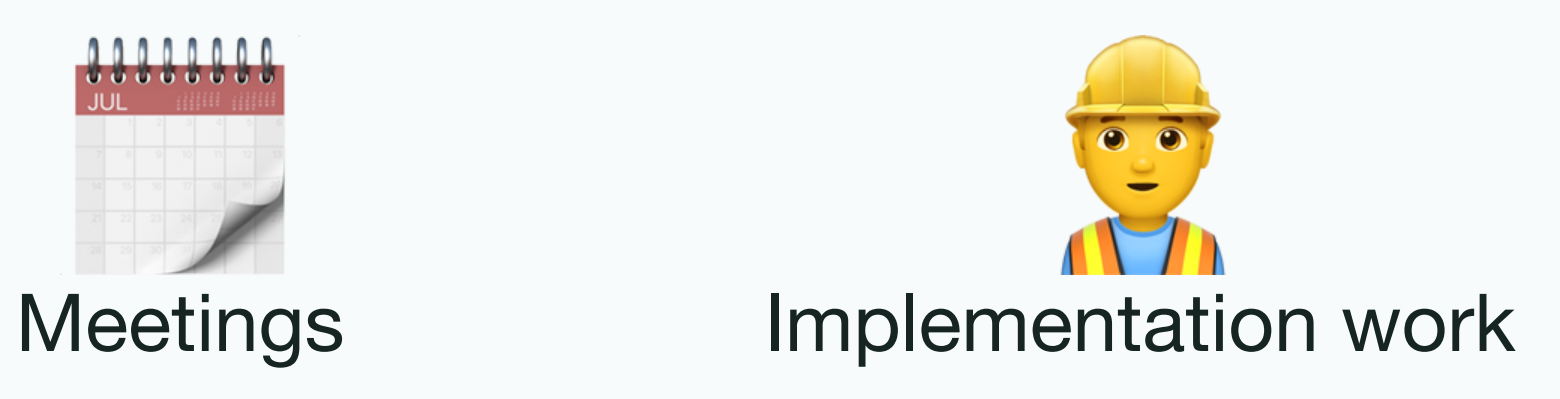

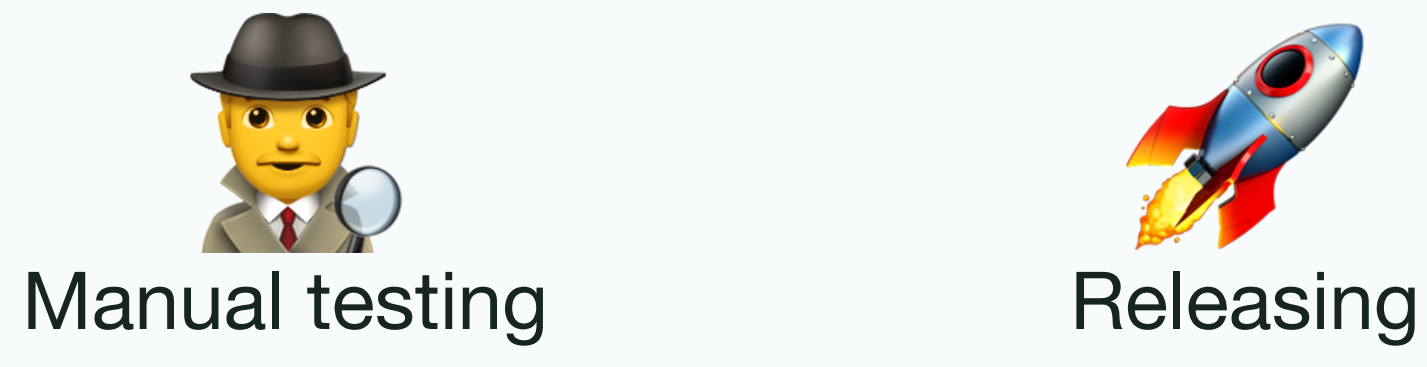

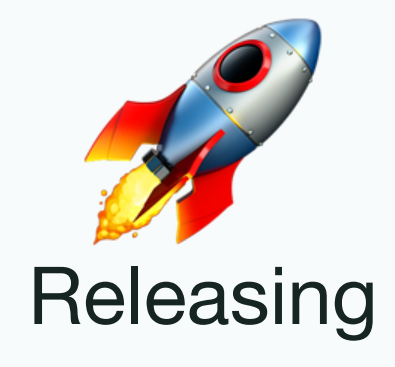

# Story time - Development tasks

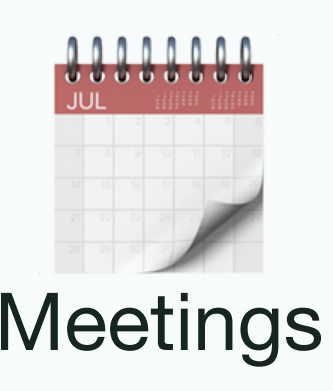

## Story time - My dream

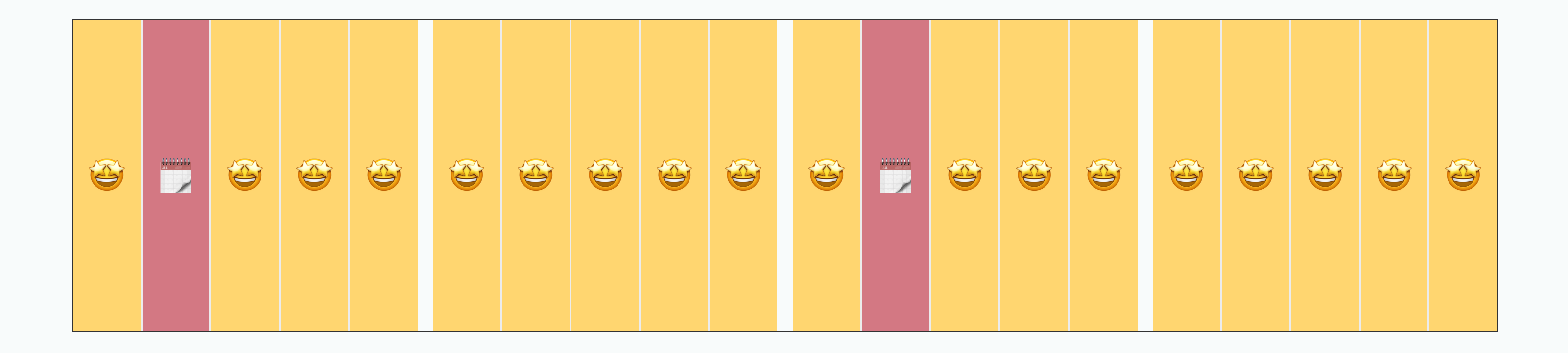

## Story time - Code Freeze

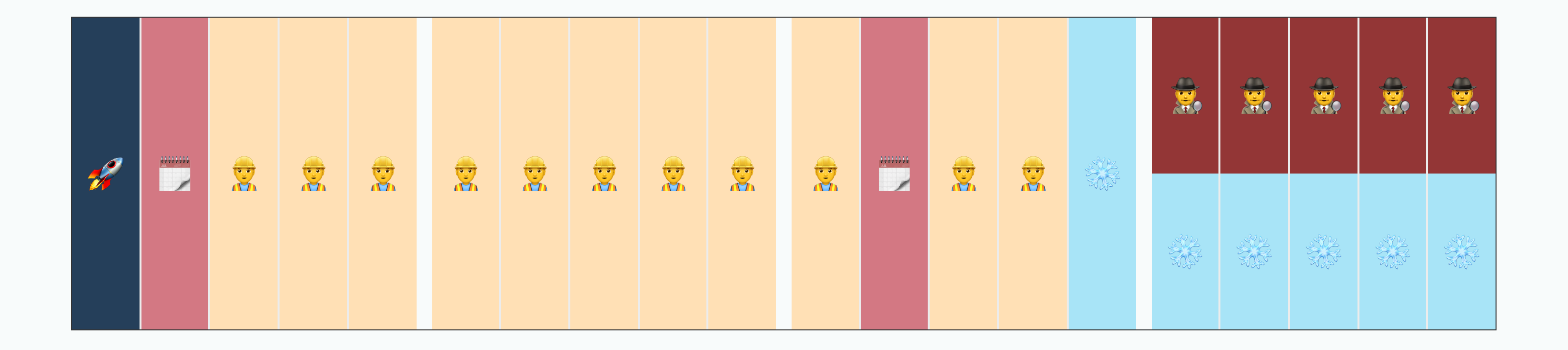

## Story time - Manual Releases

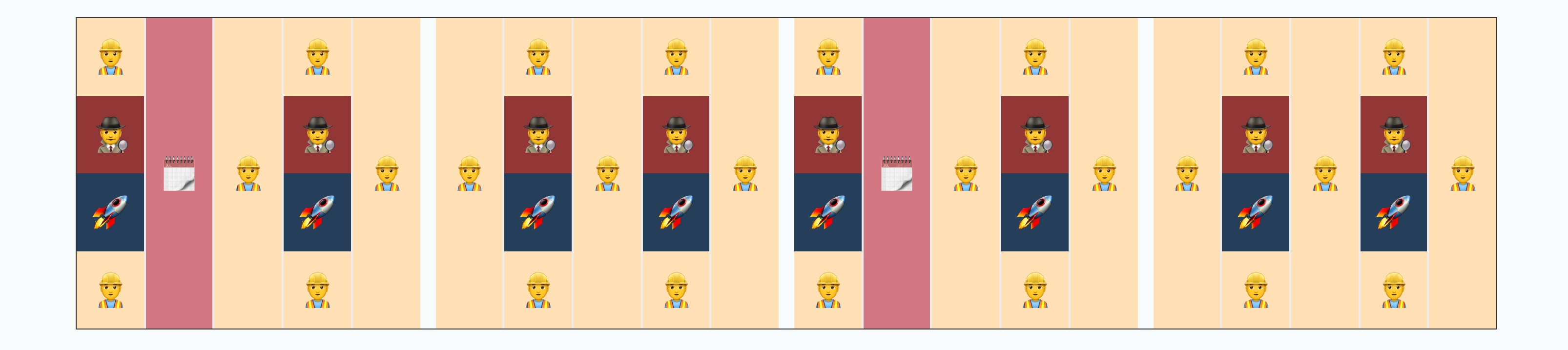

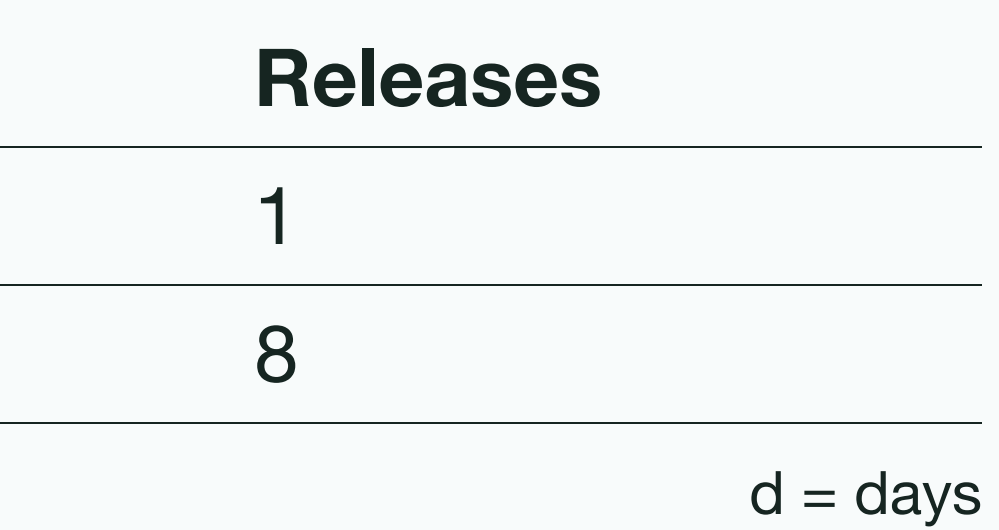

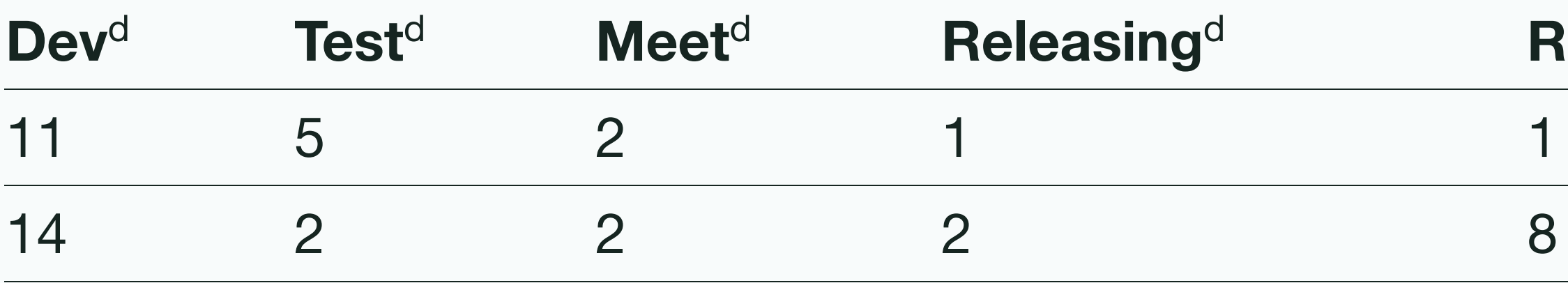

# Story time - Time investment

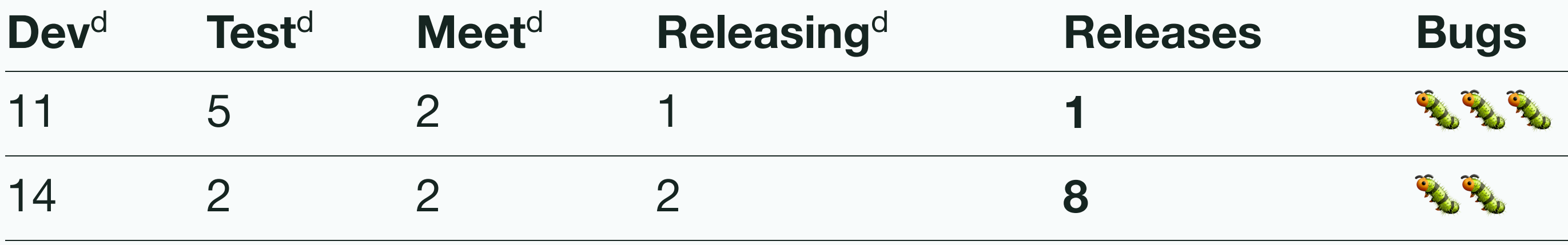

### eleases **Bugs**

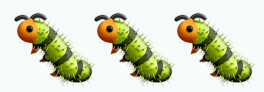

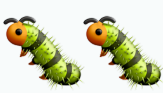

 $d =$ days

# Story time - Time investment

High performing organizations:

- Deploy **200** times as often
- Have a **3** times lower change failure rate
- Recover 24 times faster from failures

## Story time - My dream

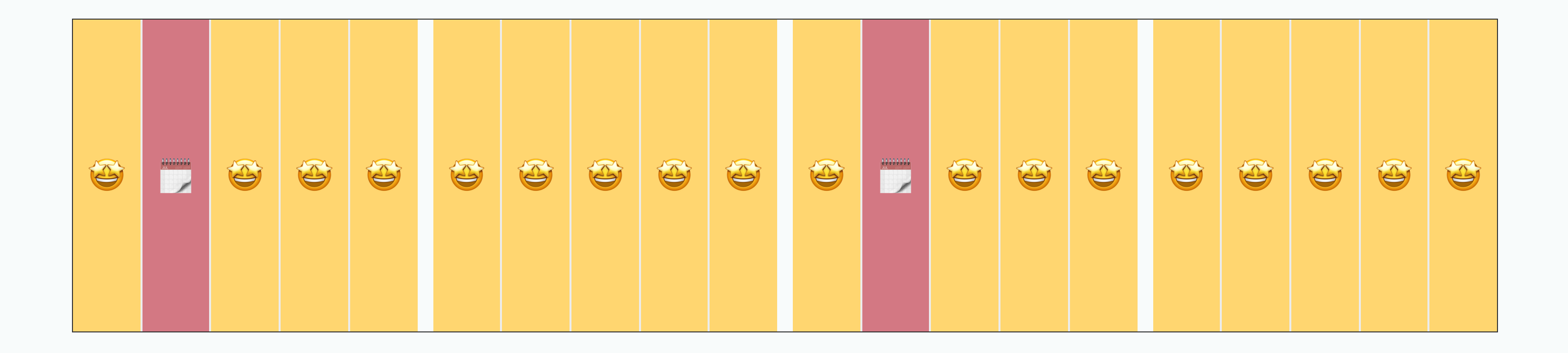

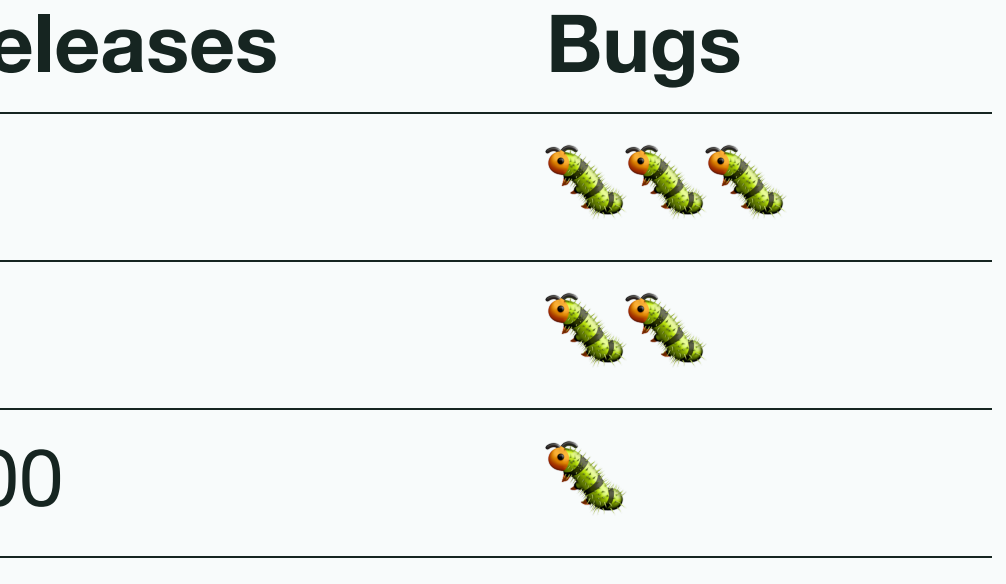

 $d =$ days

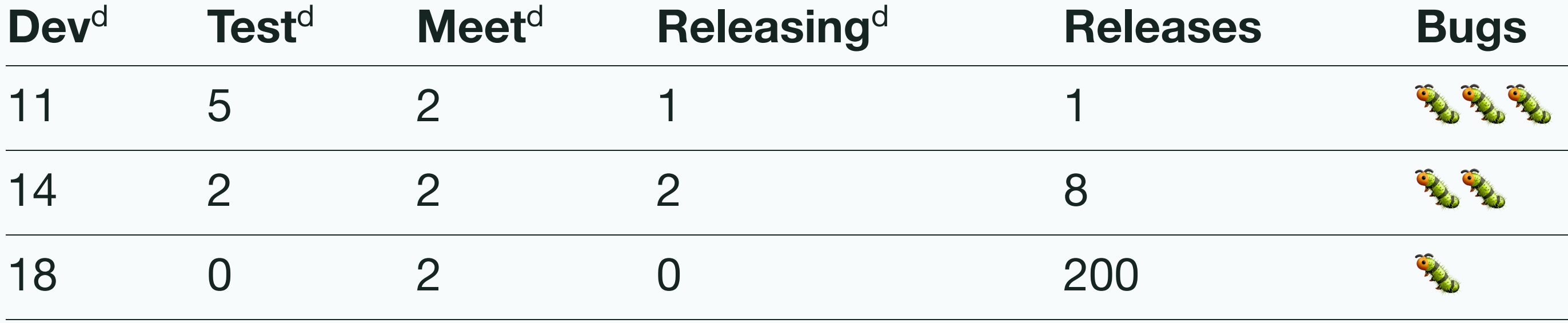

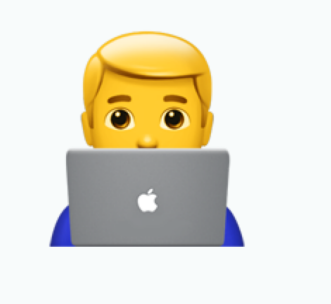

Developer

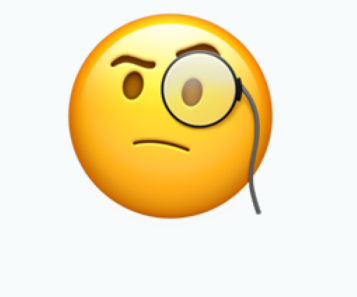

### Tester / QA

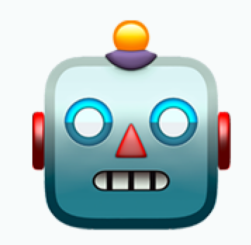

### **Computer**

# My dream - Required actors

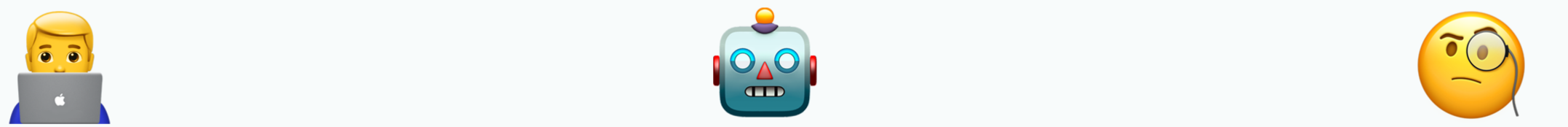

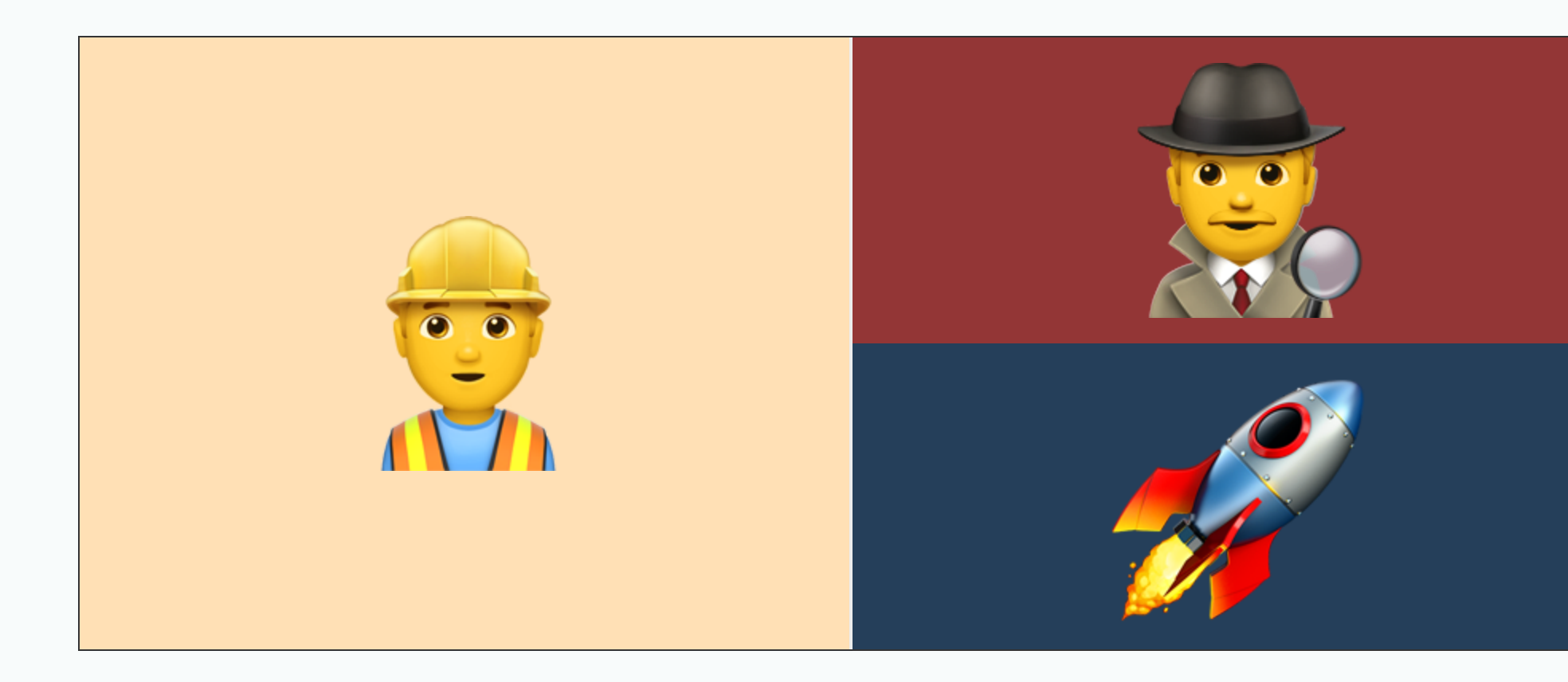

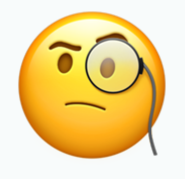

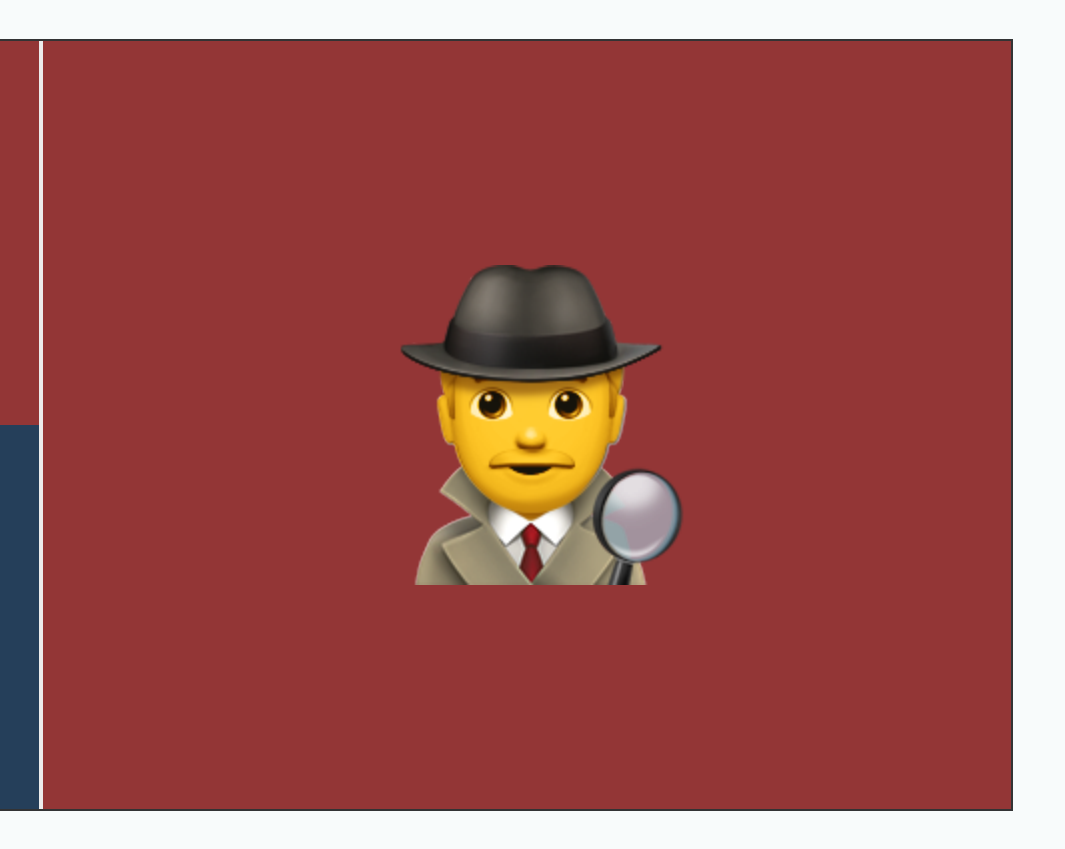

# My dream - The perfect day

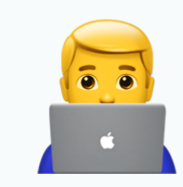

# **Use the right tool for the right job**

## Cypress - E2E and integration testing

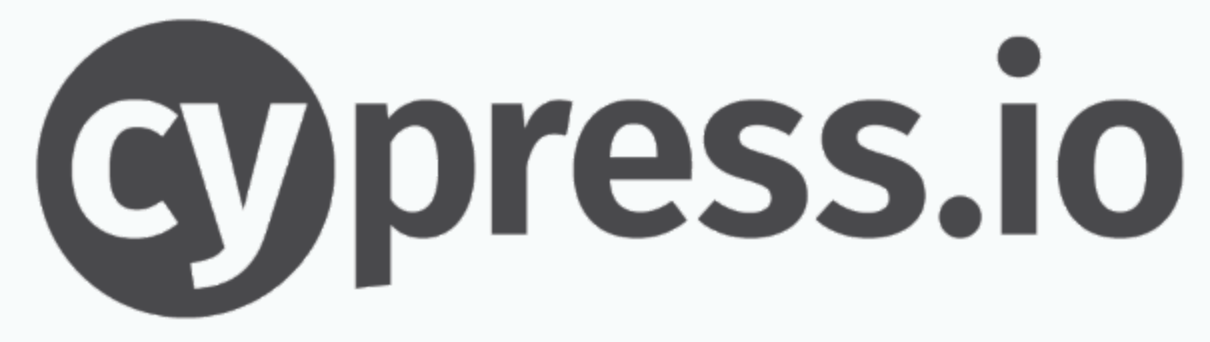

# Testing Page

| Increment |

 $\bullet\bullet\bullet$ 

Current count: 0

Display Message

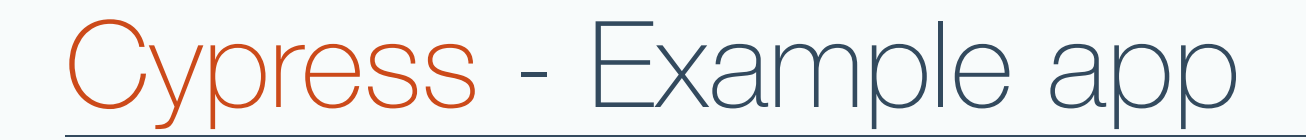

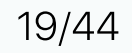

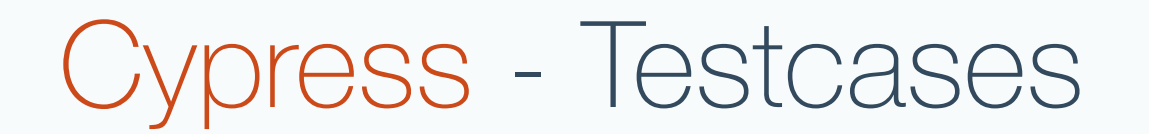

- 1. Basic render
- 2. Counter logic
- 3. Message display

20/44

# Cypress - In action

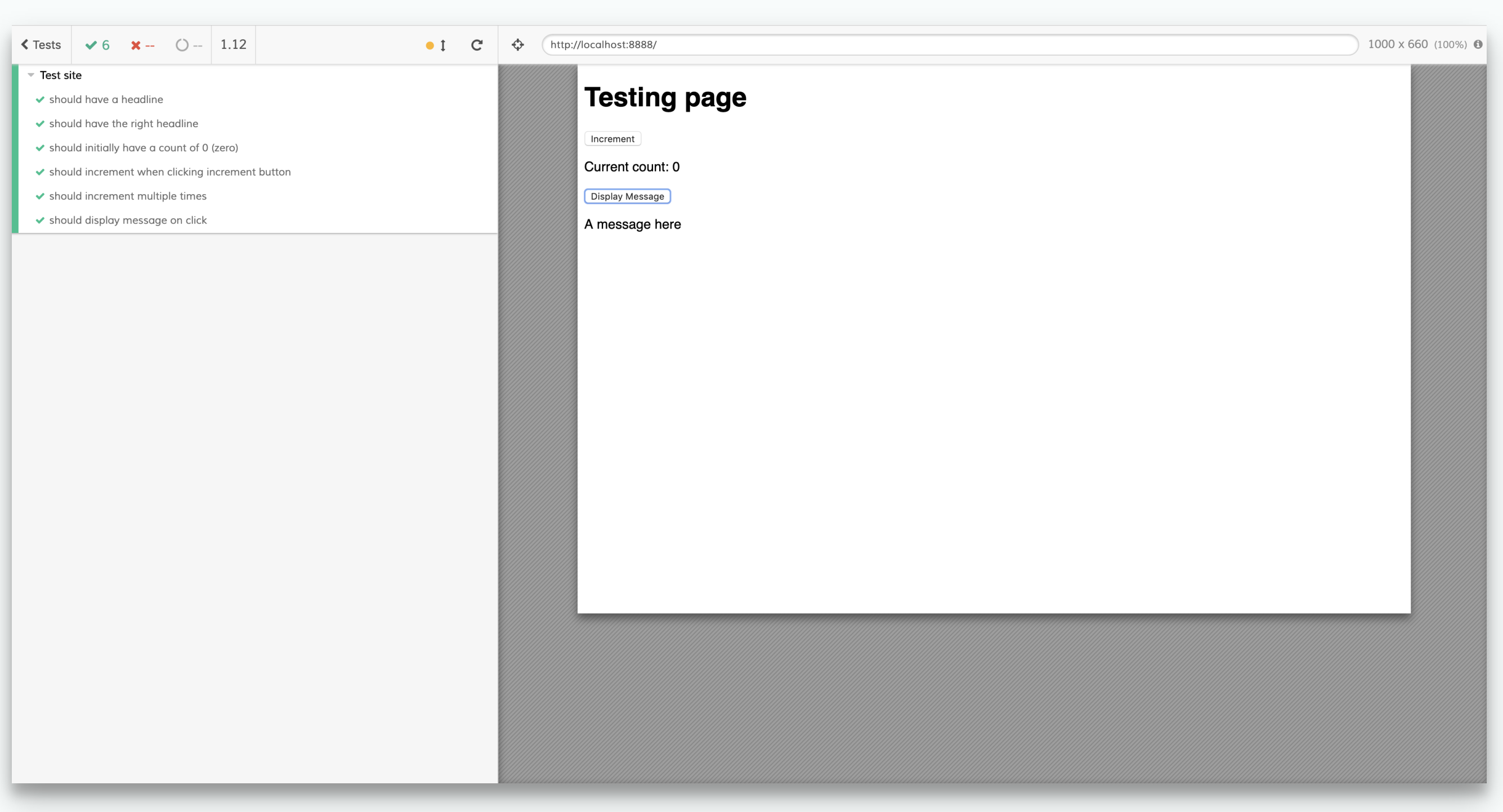

/// <reference types="Cypress" />

describe('Some component', () => { it('should do something', () => { cy.doThings().assert('to.be', true) }) })

# Cypress - Setup

### $\bullet\bullet\bullet$

// Basic file structure some.spec.js.

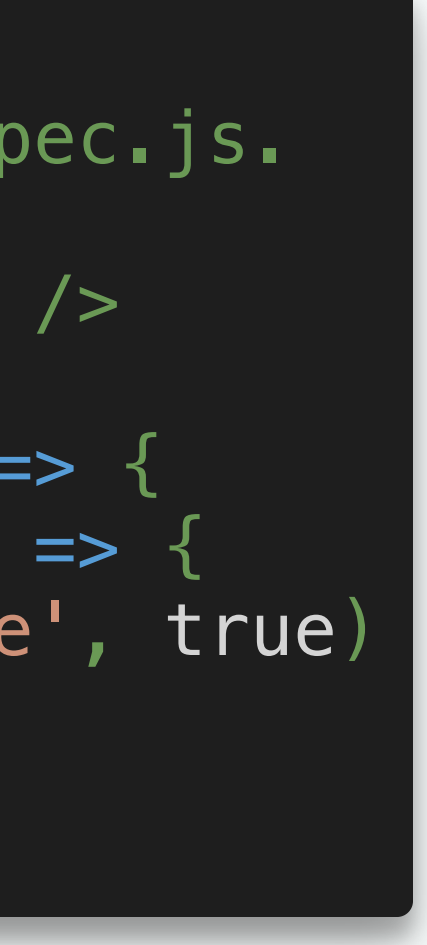

### cypress.json

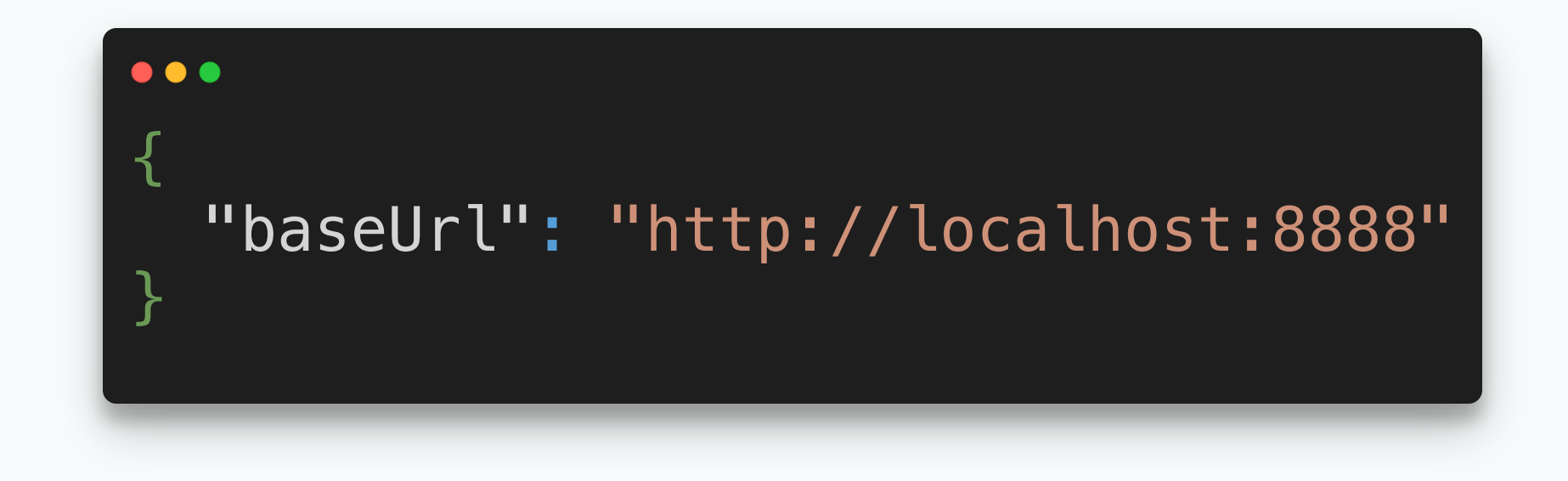

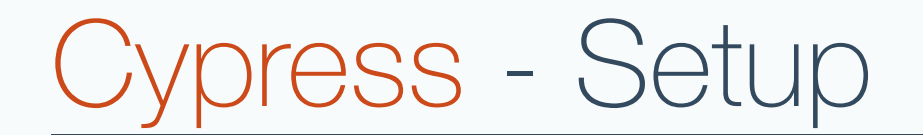

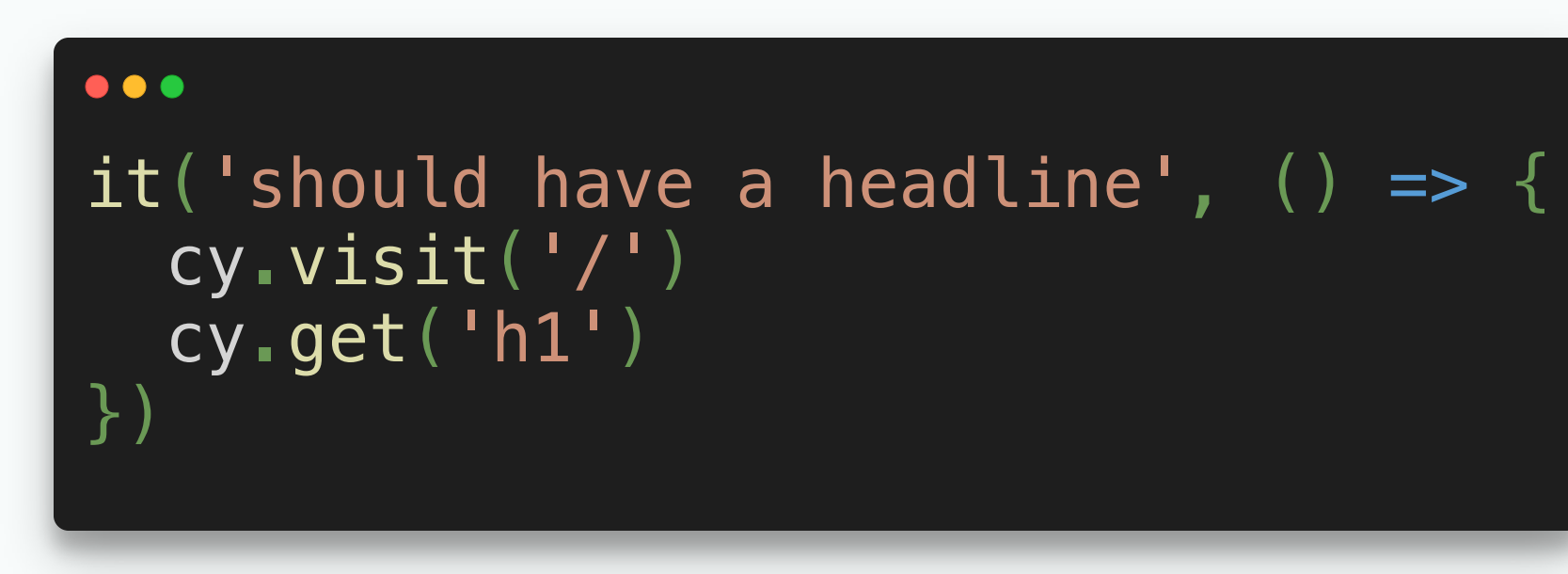

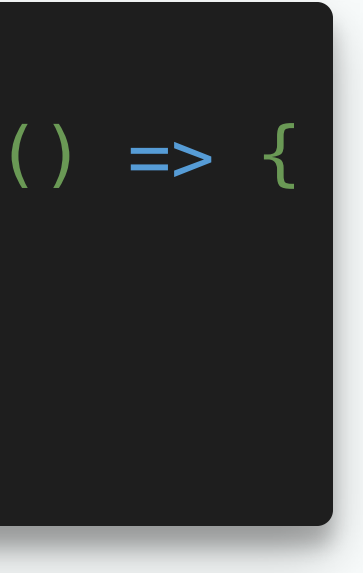

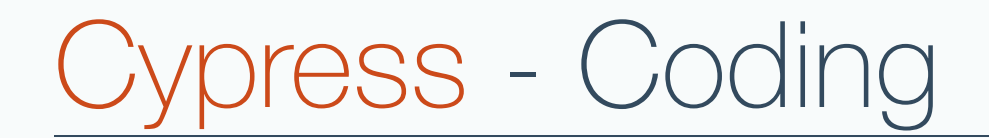

### 1. Basic render

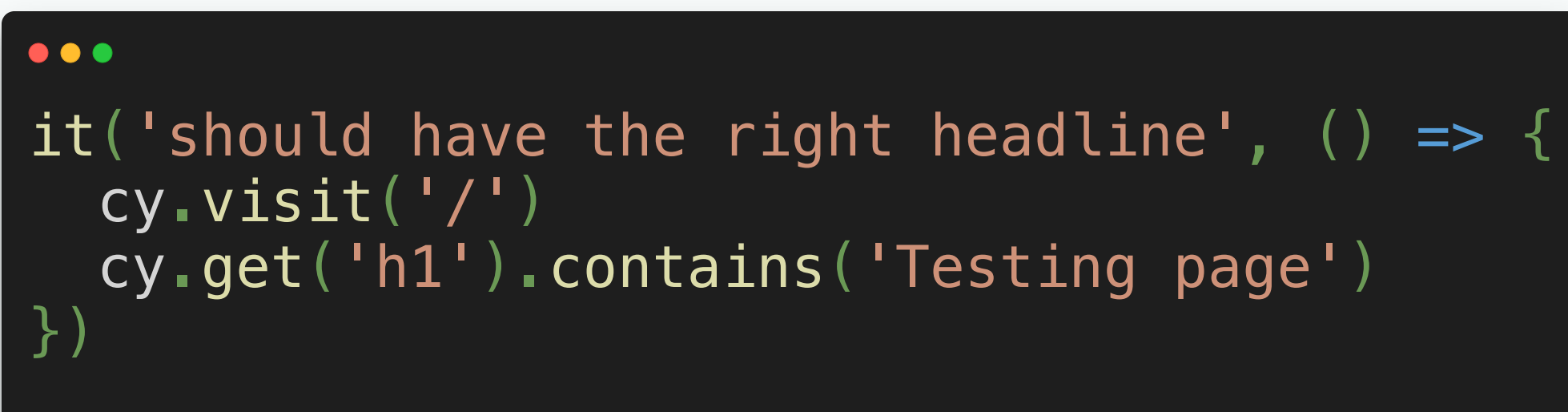

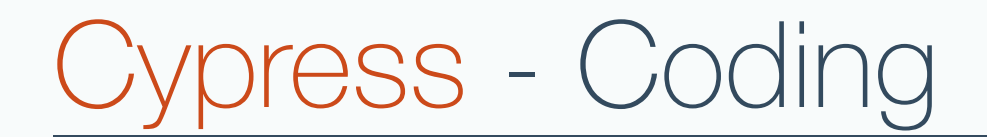

### 1. Basic render

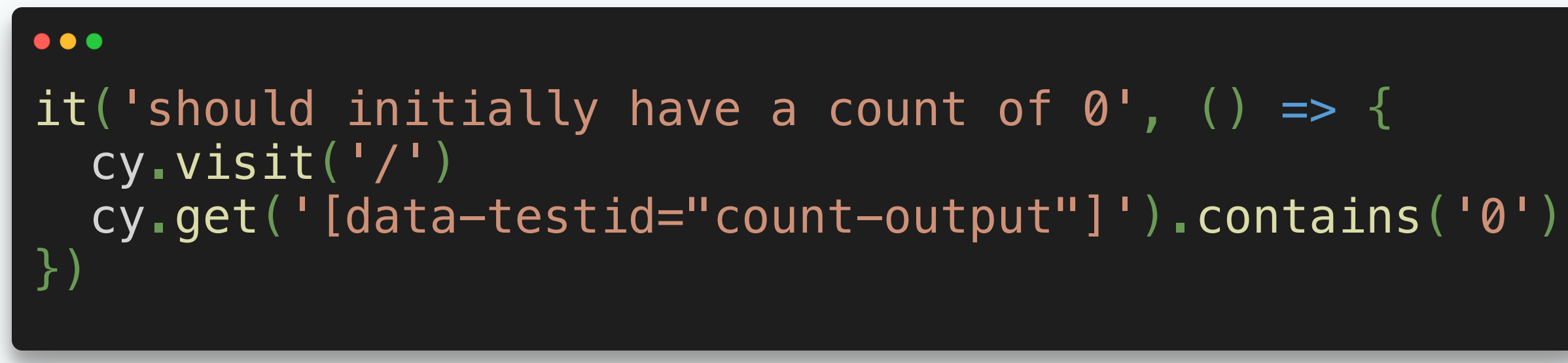

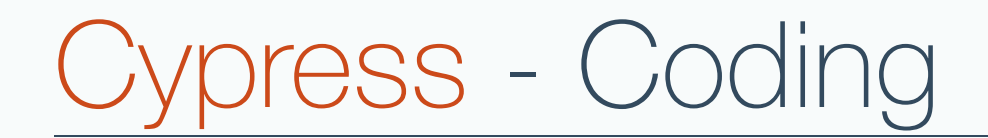

### 2. Counter logic

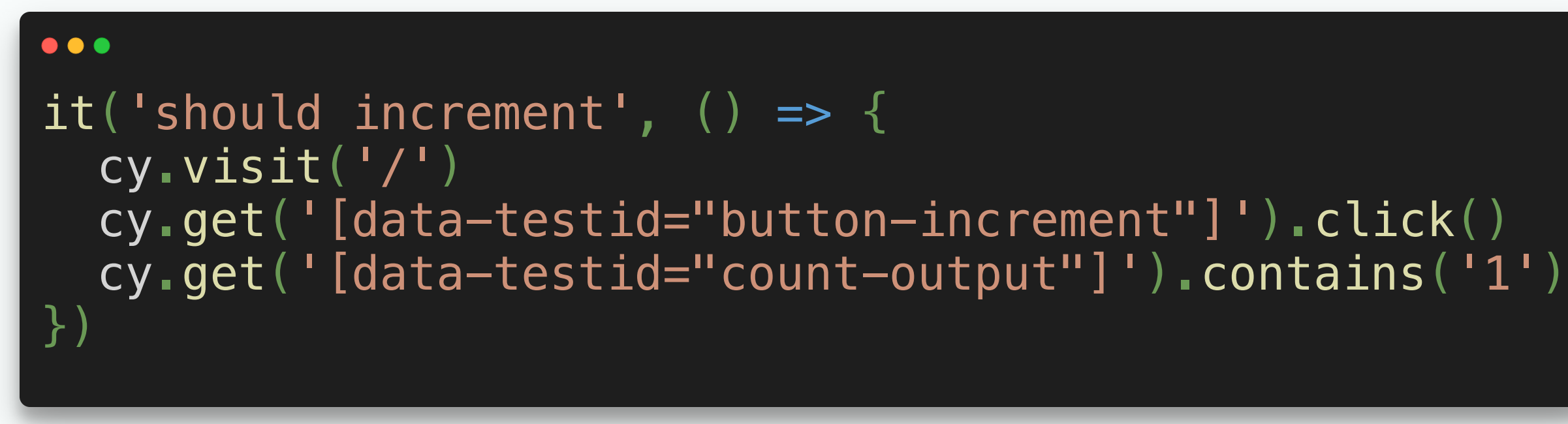

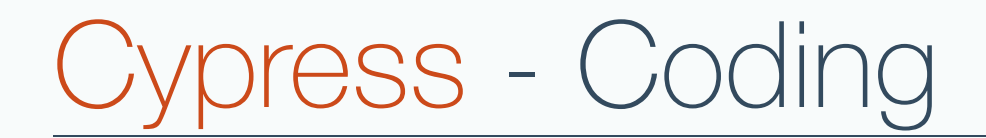

### 2. Counter logic

[Interacting](https://docs.cypress.io/guides/core-concepts/interacting-with-elements.html#Actionability) with Elements 27/44

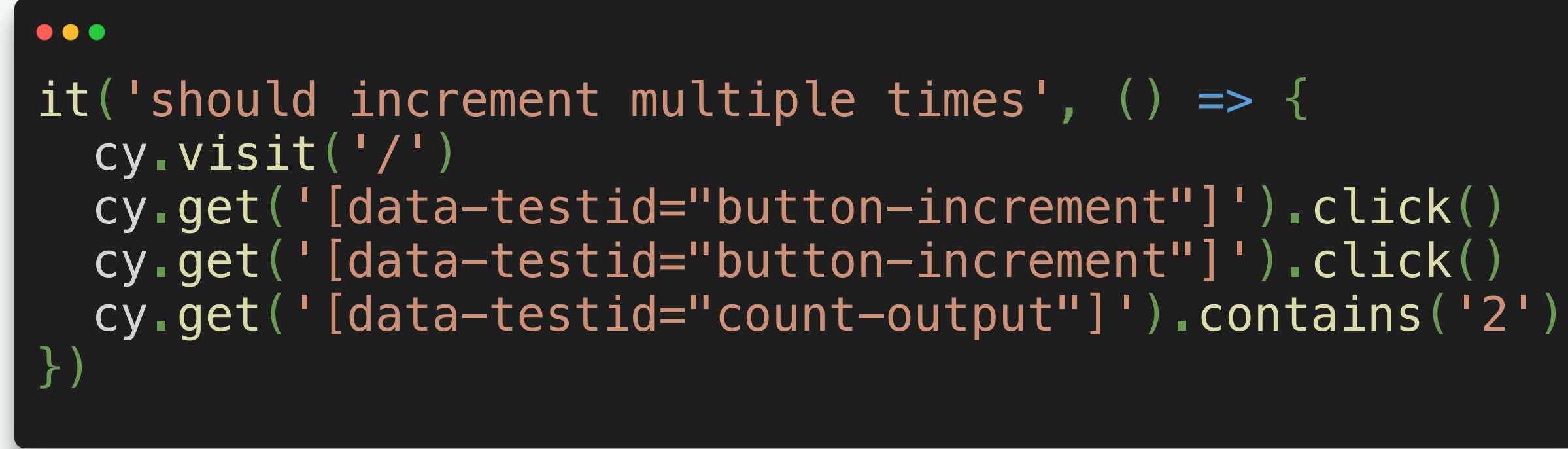

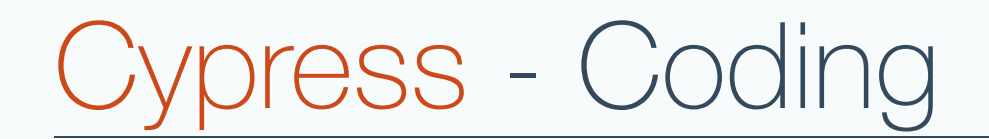

### 2. Counter logic

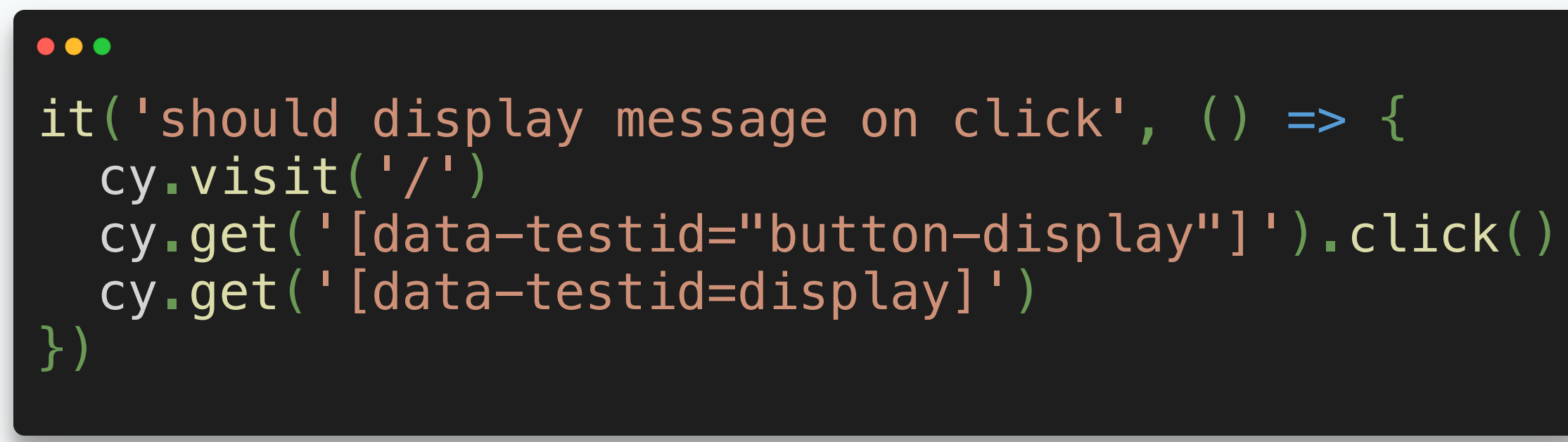

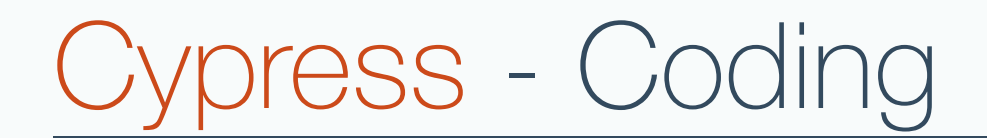

### 3. Messsage display

# **Beyond the basics**

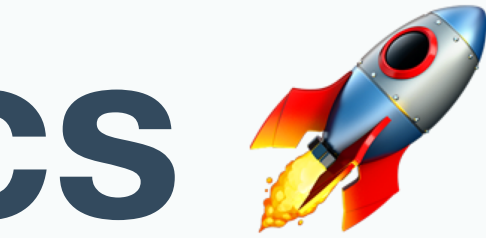

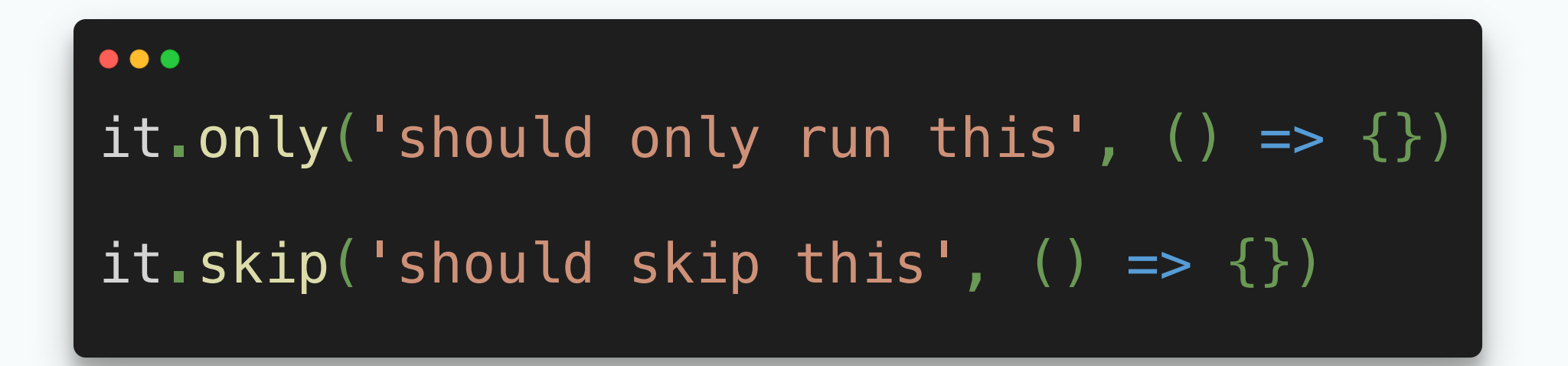

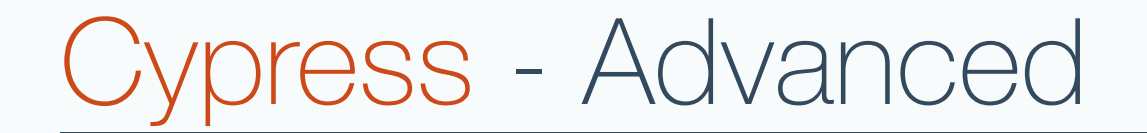

### What to run?

[Excluding](https://docs.cypress.io/guides/core-concepts/writing-and-organizing-tests.html#Excluding-and-Including-Tests) and Including Tests 31/44

### Using previous state

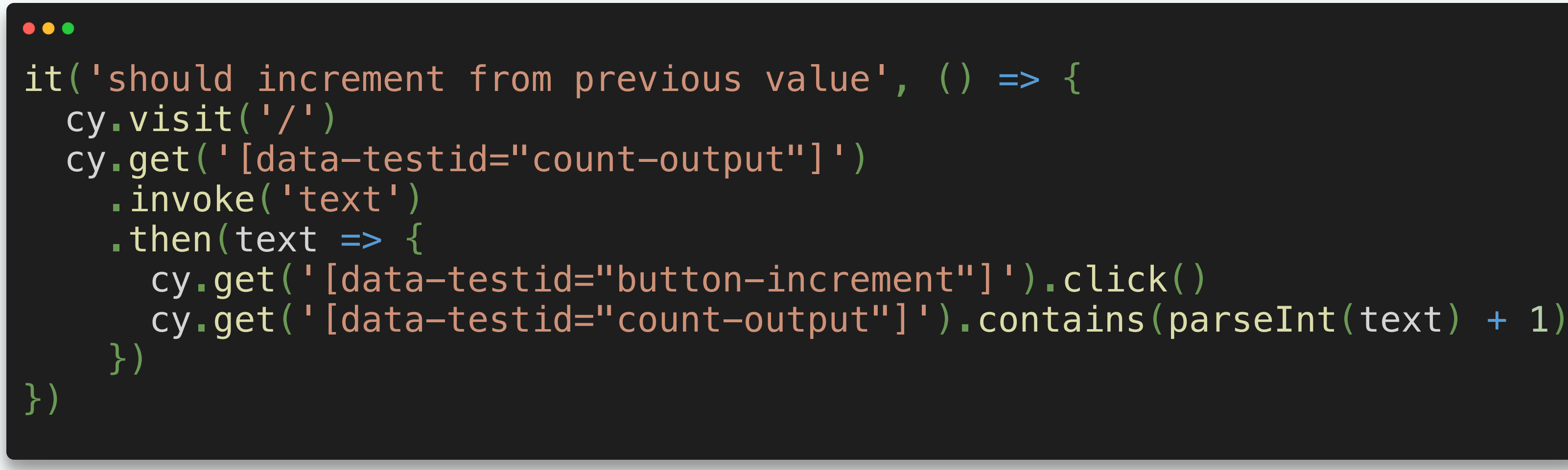

![](_page_32_Picture_0.jpeg)

Cypress returns Promise like values.

You can **not** await Cypress commands.

Thus we need to chain .then() should we want to use values from previous commands.

Cypress - Advanced

![](_page_34_Figure_2.jpeg)

![](_page_34_Picture_0.jpeg)

### **Fixtures**

### Mocks and fixtures

![](_page_35_Figure_2.jpeg)

![](_page_35_Picture_0.jpeg)

### Aliases

 $\bullet\bullet\bullet$ before(()  $\Rightarrow$  { cy.fixture('data').as('dataFixture') }) it('should ...', function() { cy.get('element').contains(this.dataFixture) })

Cypress - Advanced

Consider what to E2E-test.

Expose APIs from your application.

.get () does not need positive assertions.

Speed up your tests by logging in programmatically.

More best [practices](https://docs.cypress.io/guides/references/best-practices.html)

37/44

```
\bullet\bullet\bulletcy.request({
   method: 'POST',
   url: 'https://your.domain',
   body: {
     password,
     username,
 },
\}).then(response => {
   expect(response.isOkStatusCode).to.be.true
  const id = response.body.id
  window.localStorage.setItem('id', id)
   // Cookies are set by Cypress
})
```
# Cypress - Best Practices

### Custom Commands

![](_page_39_Figure_2.jpeg)

![](_page_39_Picture_0.jpeg)

![](_page_40_Picture_1.jpeg)

Cypress is build on Mocha and has acccess to all build in [reporters](https://mochajs.org/#reporters).

# Cypress - Reporting

# **Web Apps don't need no manual testing!? - Or do** they?

![](_page_42_Picture_1.jpeg)

- · [Cypress Guides](https://docs.cypress.io/guides/overview/why-cypress.html#In-a-nutshell)
- [Cypress API](https://docs.cypress.io/api/api/table-of-contents.html)
- [Examples](https://github.com/cypress-io/cypress-example-recipes/tree/master/examples)
- Repo for [this presentation](https://github.com/HoverBaum/talk-testing-during-development)

![](_page_42_Picture_0.jpeg)

42/44

# **The End**

![](_page_43_Picture_1.jpeg)

![](_page_44_Picture_0.jpeg)

Find my social media and blog on: [HendrikWallbaum.de](https://hendrikwallbaum.de/)

![](_page_44_Picture_2.jpeg)